## LI: Apply our knowledge of inputs and outputs to develop a computer game

which has external controls and an extra display screen

Name:

## Planning Your Game Creation

Describe your setting (for example "*one small hill, a few trees and a factory with a racetrack*"):

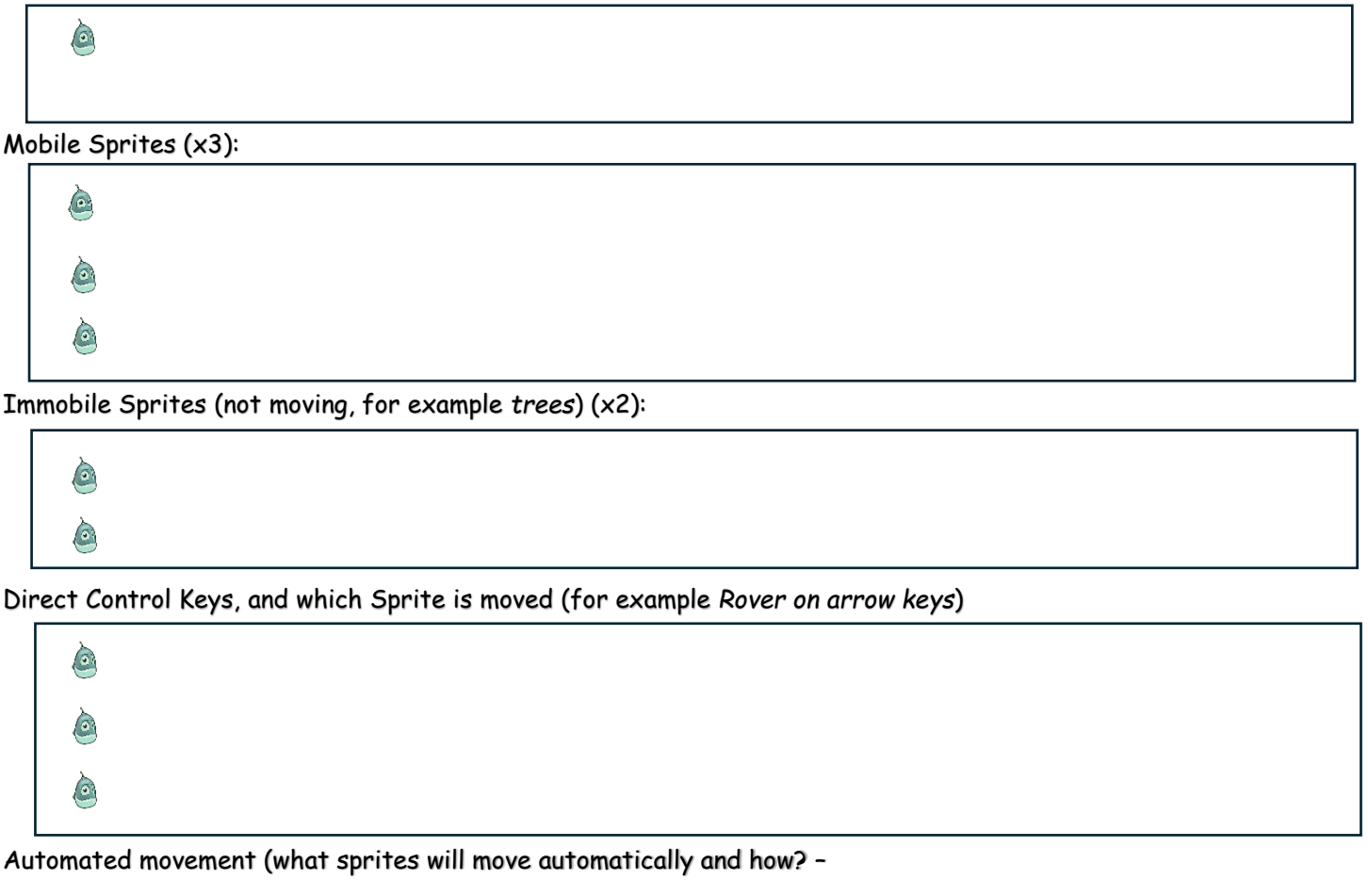

for example, *Kodu will follow a path around the race track*):

a  $\sigma$ 

Micro:Bit Inputs (at least A and B buttons):

O **C** 

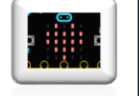

Micro:Bit Outputs (at least the screen):

 $\bigodot$ G